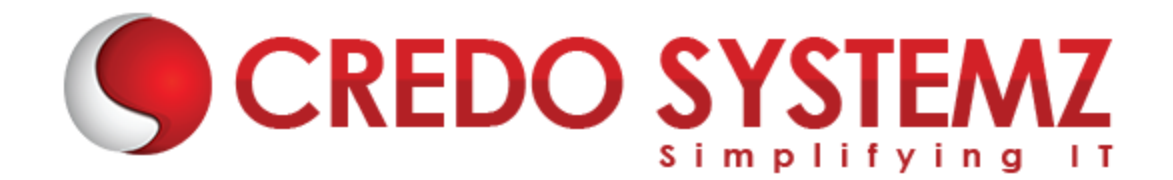

## **MongoDB Course Content**

#### **Chapter 1 : Introduction to Mongodb**

- $\triangleright$  Introduction
- $\triangleright$  Downloading
- $\triangleright$  Package Content
- $\triangleright$  First Run
- $\triangleright$  Command Line Options
- $\triangleright$  Install As Service
- $\triangleright$  Verify Server
- $\triangleright$  Database is Namespace
- $\triangleright$  Getting Help in the Shell
- $\triangleright$  Replica Sets
- $\triangleright$  Configuring a Replica Set
- $\triangleright$  Verifying Replication Works
- $\triangleright$  Replica Set Failover

#### **Chapter 2 : The Mongo Shell**

- $\triangleright$  Shell Role in Ecosystem
- $\triangleright$  Shell Modes
- $\triangleright$  Shell Invoking Syntax
- $\triangleright$  Using Eval
- $\triangleright$  Substantial Scripts
- ▶ Execute Script Before Enter
- $\triangleright$  Shell Keys and Shortcuts
- > Multiline Editing
- $\triangleright$  External Editor Integration
- $\triangleright$  Load Script from Within
- $\triangleright$  User RC File
- $\triangleright$  Common Safety Usage Tip
- $\triangleright$  Shell Alternatives

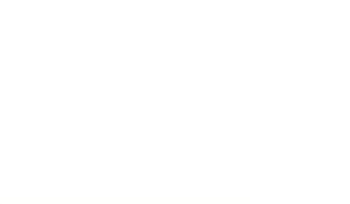

STE

#### **Chapter 3 : Saving Data**

- ▶ Overview
- $\triangleright$  Storage
- $\triangleright$  BSON
- $\triangleright$  Saving Documents
- $\triangleright$  Collections
- Document Id
- ObjectId
- $\blacktriangleright$  Insert
- $\triangleright$  Insert with Id
- ▶ Complex Document
- $\triangleright$  Save Danger
- Update Command
- Update Demo
- $\triangleright$  Set Operator
- ▶ Unset Operator
- $\triangleright$  Rename Operator
- $\blacktriangleright$  Push Operator
- $\blacktriangleright$  Pull Operator
- $\triangleright$  Pop Operator
- $\blacktriangleright$  Array Type
- $\blacktriangleright$  Multi Update
- $\triangleright$  Find And Modify
- ▶ Query With Sort
- $\triangleright$  Demo Find And Modify
- $\triangleright$  Documentation

#### **Chapter 4 : Finding Documents**

æ II

- $\blacktriangleright$  Introduction
- ▶ Overview
- $\triangleright$  find()
- $\blacktriangleright$  Equality
- $\triangleright$  Projection
- $\blacktriangleright$  Comparison
- $\triangleright$  \$not
- $\triangleright$  \$in
- $\blacktriangleright$  Arrays
- $\triangleright$  \$all
- $\triangleright$  \$nin

**STE** 

- $\triangleright$  Dot Notation
- $\triangleright$  Sub-Document
- $\triangleright$  null and \$exists
- $\triangleright$  And
- ▶ More Projection
- $\triangleright$  Cursor
- $\triangleright$  sort()
- $\triangleright$  limit()
- $\triangleright$  skip()
- $\triangleright$  findOne()

#### **Chapter 5 : Indexing**

- ▶ Overview
- $\triangleright$  Scan Is Bad
- $\blacktriangleright$  Index Theory
- $\triangleright$  Sort Uses Index
- $\blacktriangleright$  Index Types
- $\triangleright$  Create Index
- $\triangleright$  system.indexes collection
- $\triangleright$  explain()
- > nscanned
- Multi-Term Query
- $\blacktriangleright$  Comparison
- $\triangleright$  Scanned vs. Returned
- $\triangleright$  dropIndex()
- ▶ Nested Fields
- $\triangleright$  Array Field
- > Sort
- > Unique
- $\blacktriangleright$  Sparse
- Compound
- $\triangleright$  Sort Direction
- $\triangleright$  Covering Index
- $\triangleright$  Dead Weight
- $\triangleright$  Background build
- $\blacktriangleright$  Index Name
- $\triangleright$  Conclusion

**SYSTE** 

### **Contact Info:**

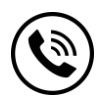

**+91 9884412301 | +91 9884312236**

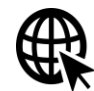

#### **[Know more about](https://www.credosystemz.com/training-in-chennai/mongodb-training-in-chennai/?utm_source=coursepdf&utm_medium=referral&utm_campaign=coursepdf%20traffic) Mongo DB**

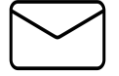

**info@credosystemz.com**

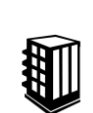

**New # 30, Old # 16A, Third Main Road, Rajalakshmi Nagar, Velachery, Chennai (Opp. to MuruganKalyanaMandapam)**

## **[BOOK A FREE DEMO](https://www.credosystemz.com/training-in-chennai/mongodb-training-in-chennai/?utm_source=coursepdf&utm_medium=referral&utm_campaign=coursepdf%20traffic)**

# **CREDO SYSTEM**